**DMN 1.1 Reference Guide** Quickly understanding and using the Decision Model and Notation standard

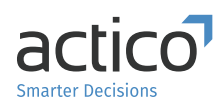

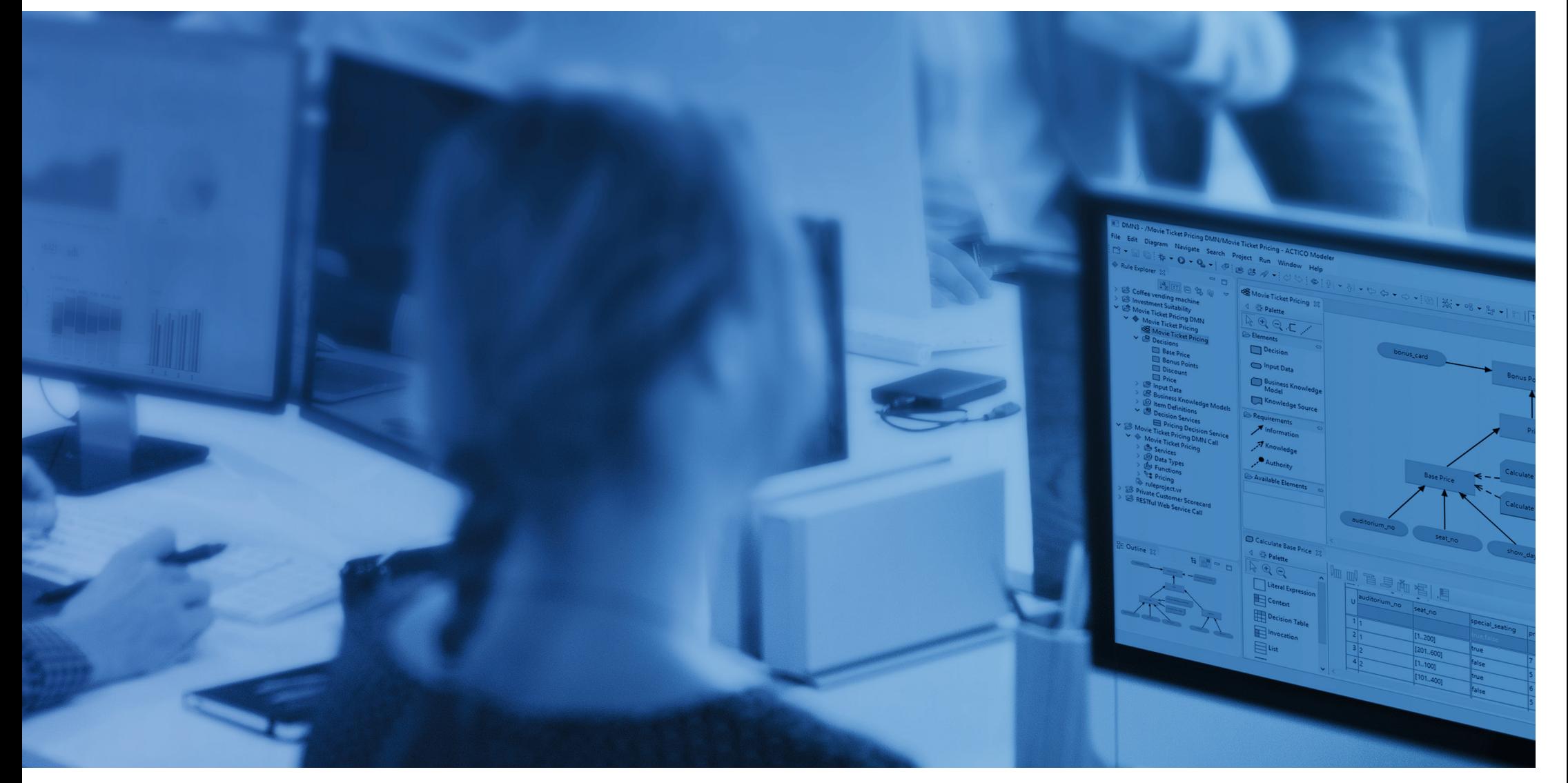

## **Table of Content**

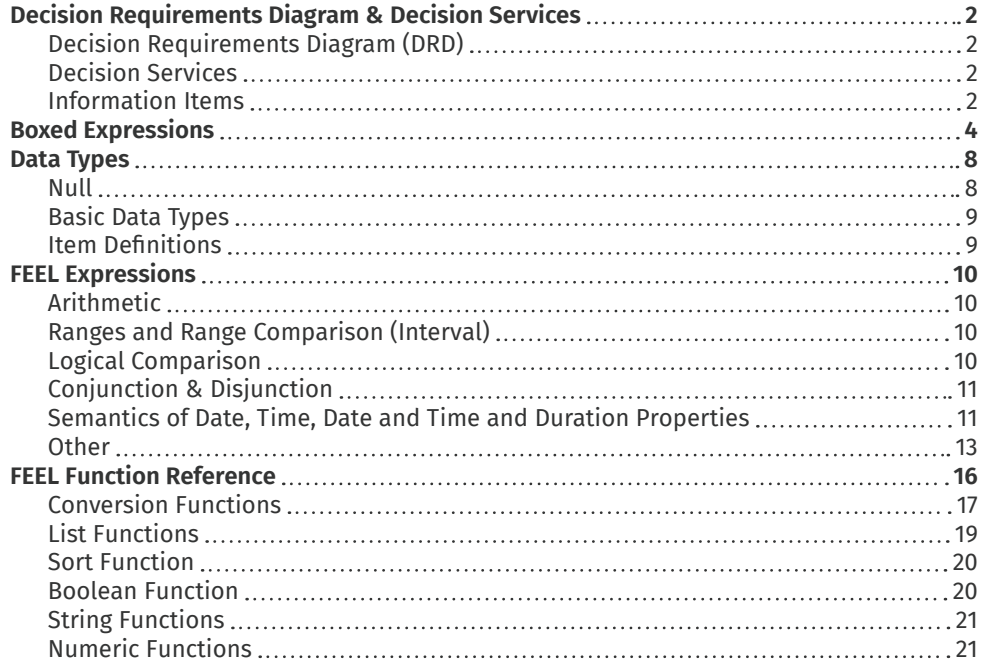

## **Welcome to the DMN 1.1 Reference Guide!**

With this reference guide, we want to help decision modelers around the globe successfully adopt the Decision Model and Notation (DMN). DMN is a standard defined by the Object Management Group (OMG®). It defines a business-friendly notation to describe how decisions are made. It also defines a way to express the actual decision logic used to make decisions, allowing companies to automate operational decision-making.

DMN key concepts are:

- **• Decision Requirements Diagram (DRD)**: The standard defines Decision Requirements Diagrams (DRD) to illustrate business decisions, the information required to make these decisions and their dependencies.
- **• Decision Logic**: The standard defines how the actual decision logic of individual decisions can be described using so-called "boxed expressions". This includes but is not limited to decision tables.
- **• Expression Language (FEEL)**: Finally, the standard defines an expression language named FEEL (Friendly Enough Expression Language) that defines how to express the conditions and calculations in the decision logic.

**ACTICO Platform** fully supports all parts of the DMN standard. You can create DMN models with multiple Decision Requirement Diagrams (DRD), describe the decision logic using all boxed expressions defined by DMN, and use the full FEEL expression language.

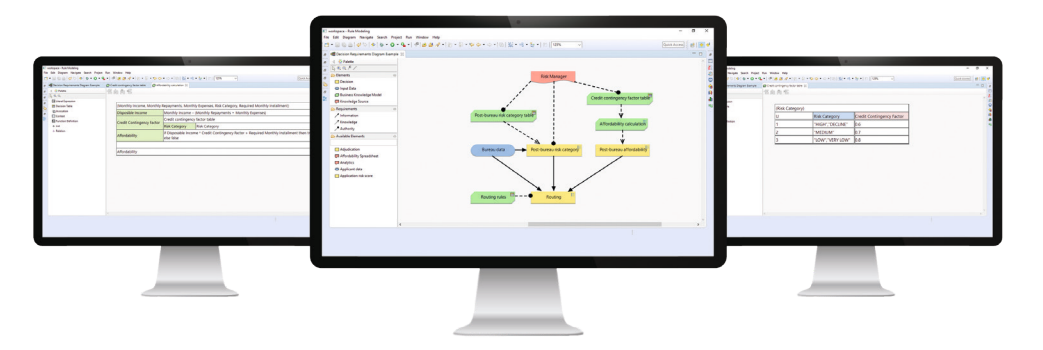

## **Start with DMN now!** [www.actico.com/actico-platform](http://www.actico.com/actico-platform)

## <span id="page-2-0"></span>**Decision Requirements Diagram & Decision Services**

#### **Decision Requirements Diagram (DRD)**

The *Decision Requirements Diagram* (DRD) is a business-friendly illustration of decisions and their dependencies. It can be used to describe human or automated decision-making or a mix thereof.

- A DRD often has a tree-like structure with the main decision at the top. However, you can draw the diagram in any way you like so that it makes sense to you.
- A DRD may show only a subset of the elements of a DMN model. It may show also elements of imported (other) DMN models.
- Names are used for *Decisions*, *Input Data*, *Business Knowledge Models*, *Context* entries, *Relation* columns, *Function* parameters, *Decision Table* output clauses and *Item Definitions*.
- Names are case-sensitive and must not start with a keyword.
- Names must be unique within a model (namespace).
- Names can contain upper- and lowercase letters and digits. They can also include single spaces, dashes (-), plus signs (+), asterisks (\*), dashes (/), apostrophes ('), dots (.) and ampersands (&).

#### **Decision Services**

#### **Information Items**

*Decision Services* are a layer on top of the model illustrated as a box with two compartments.

- The top compartment contains evaluated *Decisions* whose results shall be the result of the *Decision Service*.
- The bottom compartment contains all *Decisions* that shall be evaluated during *Decision Service* execution but are not part of the result.
- Any *Decision* and *Input Data* elements outside the *Decision Service* box with information requirements to *Decisions* inside the *Decision Service* are inputs to the *Decision Service*. Their values need to be provided when calling the *Decision Service*.
- *BKM*s or *Knowledge Sources* can be placed anywhere. Their location has no effect on the definition of the *Decision Service*.

• An *Information Item* must be defined for an *Input Data*, *Decision*, *BKM*, *Context* entry, *Relation* column, *Function Definition* parameter, *Function Invocation* parameter, and

*Information Items* are variables and consist of a

name and a type (basic or custom).

- also for *Decision Table* output columns, if the *Decision Table* has more then one output column. During evaluation a value is assigned to an *Information Item* and it can be accessed via its name.
- Nested name access for nested *Item Definitions* is possible via qualified names.
- For a *Decision* and *BKM* all incoming *Information Requirements* and *Knowledge Requirements* are in scope. For a boxed expression all *Information Items* that are defined before and above that boxed expression are in scope.

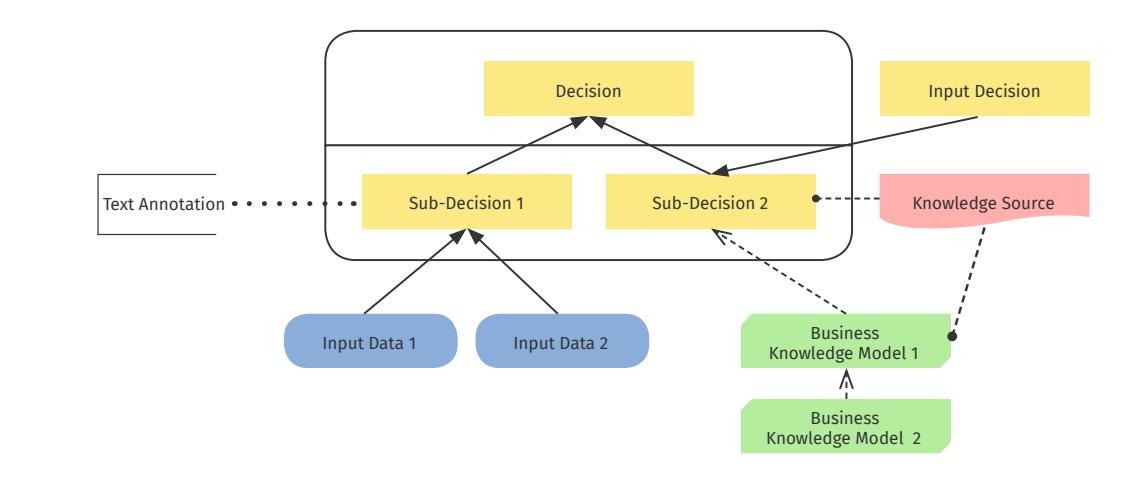

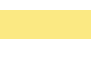

A *Decision* represents the act of determining an outcome from several inputs using decision logic.

- A *Business Knowledge Model* (BKM) represents reusable business logic. It can be invoked from *Decisions*, other *BKMs or FEEL expressions*.
- *Information Requirements* connect an *Input Data* or a *Decision* with a *Decision* that needs the *Input Data* or *Decision*.
- *Knowledge Requirements* are used to invoke a *BKM*. They point from the *BKM* to the *Decision* or *BKM* invoking it.
- *Text Annotations* are used to add Text annotation explanations or comments. The state of the state of the separation of the separations of comments.

*Input Data* denotes the information needed as input by one or multiple *Decisions*.

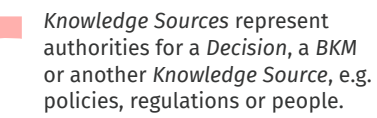

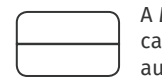

A *Decision Service* defines a technical boundary for execution and automation of *Decisions.*

- *Authority Requirements* point from a *Knowledge Source* to other elements that are influenced by the *Knowledge Source*.
- An *Association* links a *Text Annota-*

### <span id="page-3-0"></span>**Boxed Expressions**

The DMN standard defines how the actual decision logic of individual *Decisions* and *BKMs* can be described using so-called "Boxed Expressions". Boxed expressions can be nested within other boxed expressions. However, *Literal Expressions* and *Decision Tables* do not allow nesting.

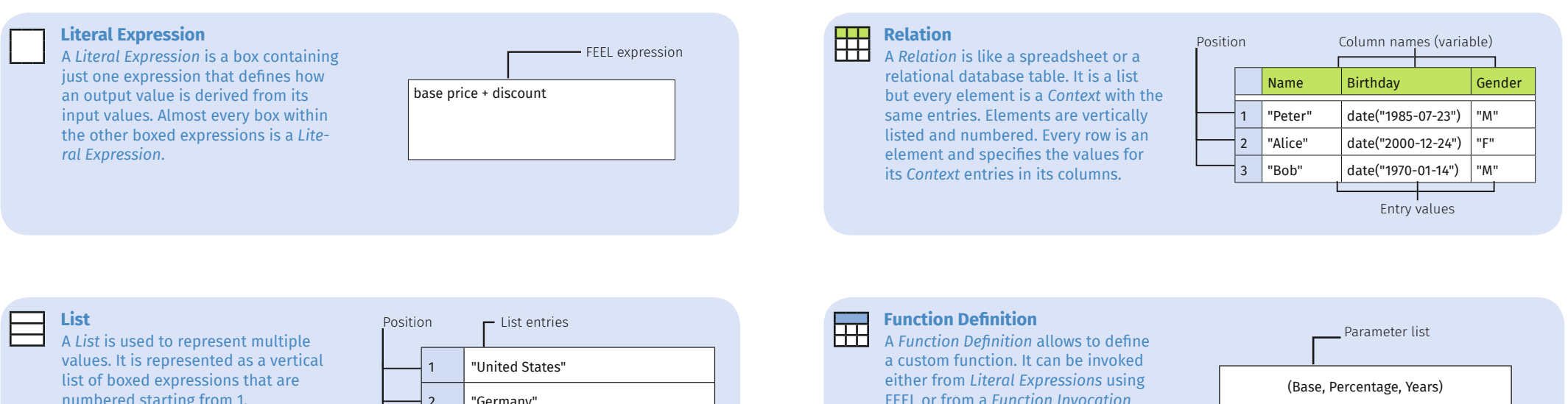

numbered starting from 1.

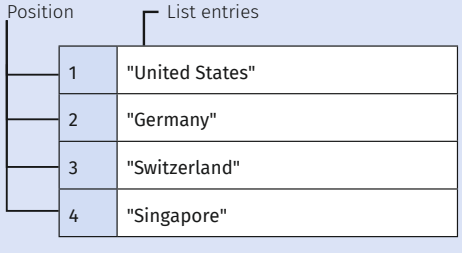

FEEL or from a *Function Invocation* boxed expression. The *Function Definition* consists of two cells: a parameter list in the top and the body of the function in the bottom cell.

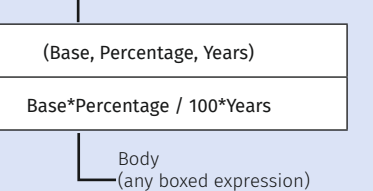

#### **Context**  $\overline{\phantom{a}}$

A *Context* is a table with two columns with an optional result box at the bottom. A *Context* allows to define names for partial or intermediate results. This way, decision logic can be broken down into smaller steps.

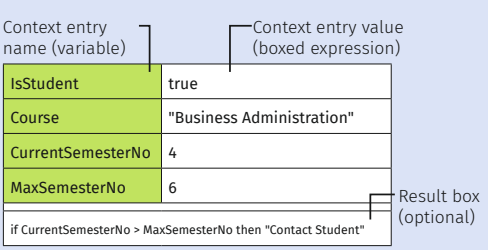

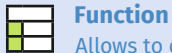

### **Function Invocation**

Allows to call a *BKM*, a *Function Definition* or a FEEL built-in function, pass parameters and receive the result. A *Function Invocation* is similar to a FEEL function call. However, a *Function Invocation* requires at least one parameter while FEEL can call functions without parameters.

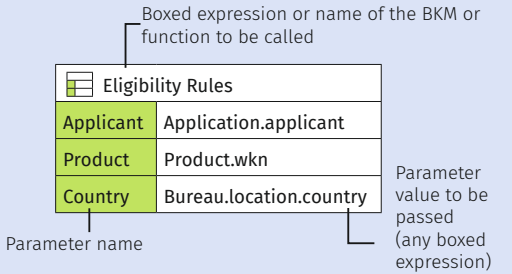

### **Boxed Expressions**

#### **Decision Table**

A *Decision Table* is a tabular representation of multiple rules to make a decision. The rules in a *Decision Table* are numbered starting from 1. Rules fire based on the values of one or multiple inputs (blue input columns). In its simplest form, the rules (= rows or columns, depending on the orientation) of the *Decision Table* define different conditions for the inputs and if all of a rule's conditions are fulfilled, the *Decision Table* produces the output values specified in one or multiple output columns (red) of that rule. However, depending on the *Hit Policy* of the *Decision Table*, its behavior may be different from that.

#### Note:

囲

- The rule conditions (input entries) are so-called *Unary Tests*.
- For a *Decision Table,* a default output value can be defined for an output column that is used if no rule matches.
- Input expressions and output expressions can optionally be restricted by specifying *Allowed Values*. *Allowed Values* are *Unary Tests*. They can be separated by comma.

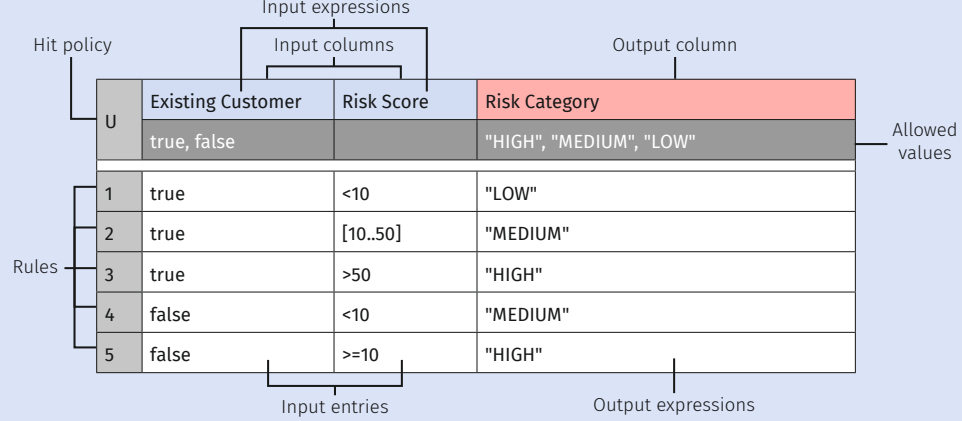

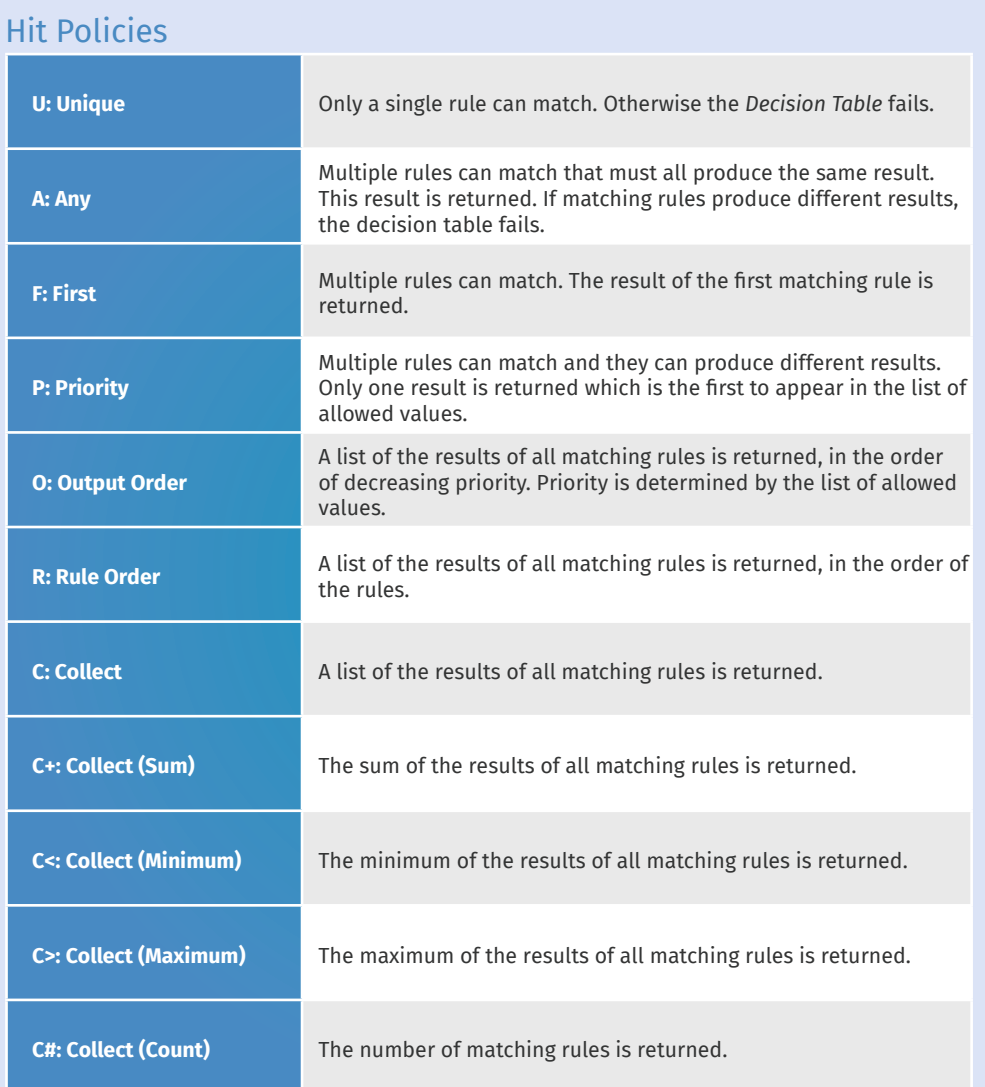

## <span id="page-5-0"></span>**Data Types**

### Basic Data Types

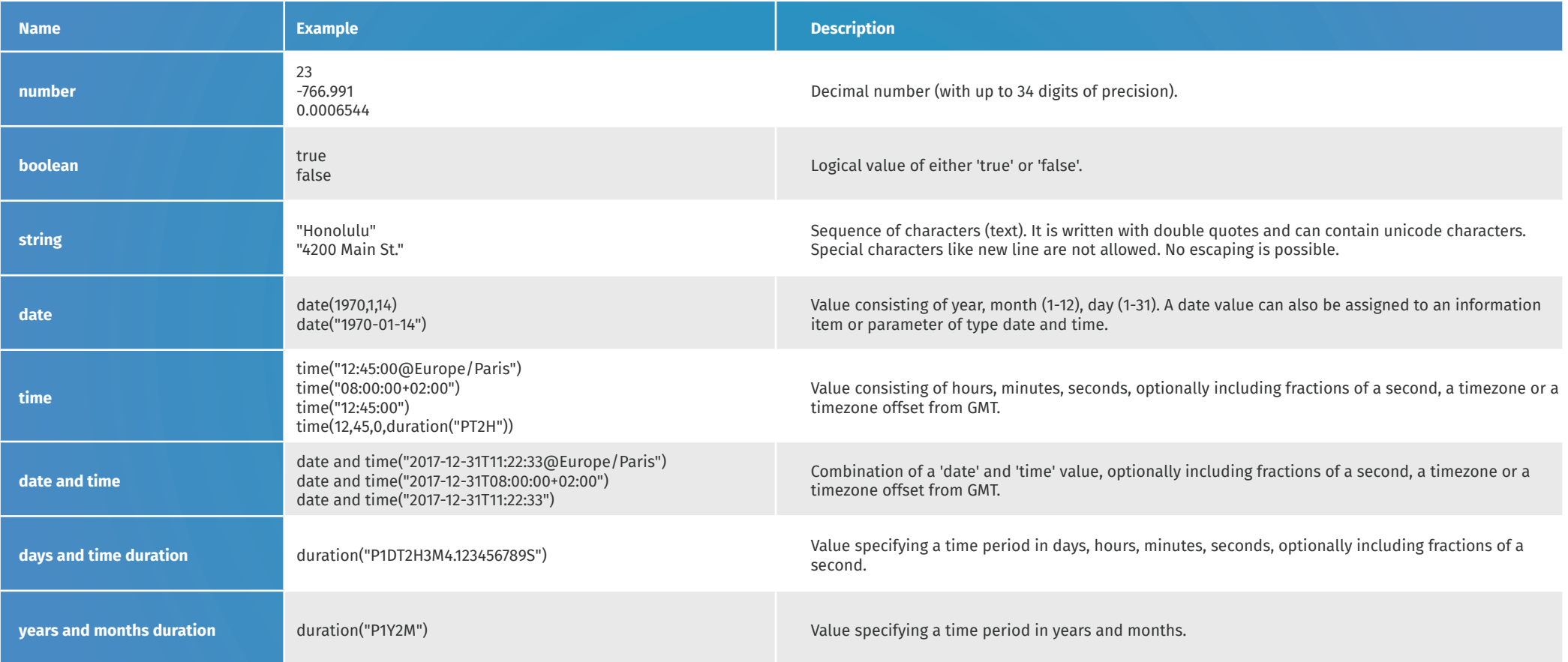

### Null

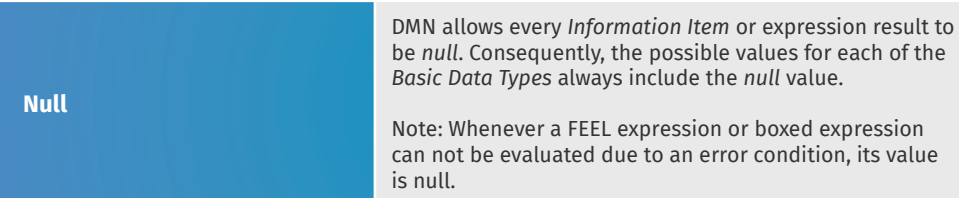

## Item Definitions

**Item Definitions**

*Item Definitions* are custom types for *Information Items* that can be used in addition to the *Basic Data Types*. An *Item Definition* can reference another data type (basic or custom) or it consists of other nested *Item Definitions*. An *Item Definition* can be a collection and may define allowed values, which are a list of *Unary Tests*.

## <span id="page-6-0"></span>**FEEL Expressions**

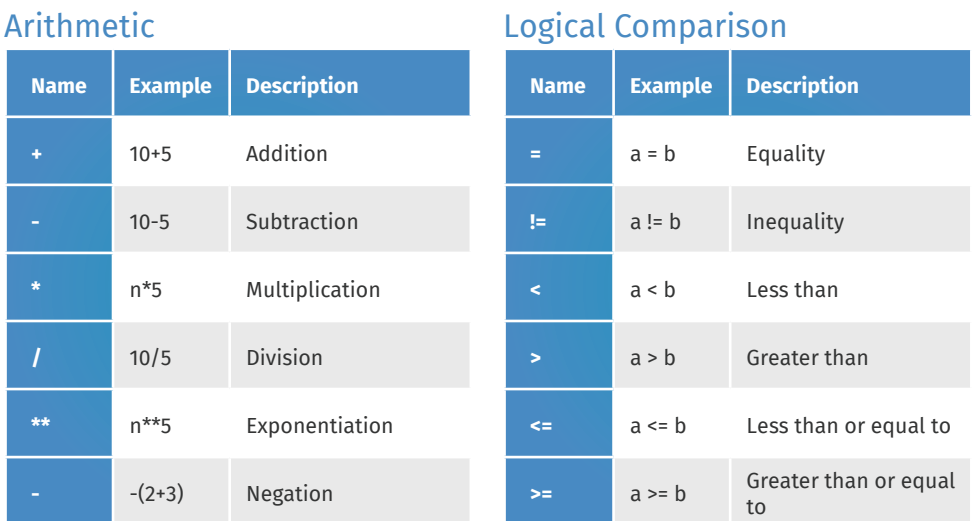

## Ranges and Range Comparison (Interval)

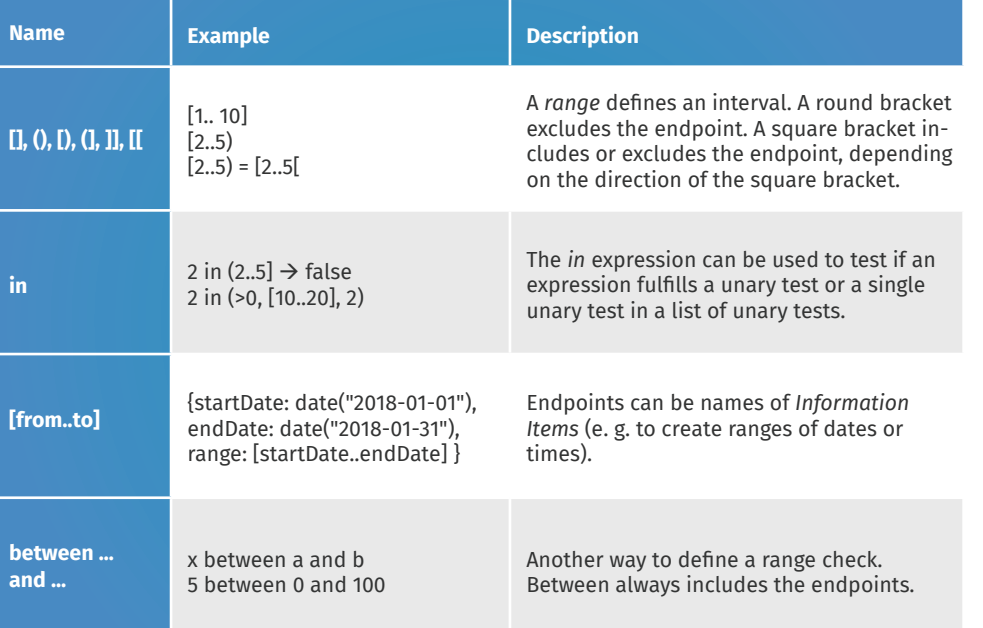

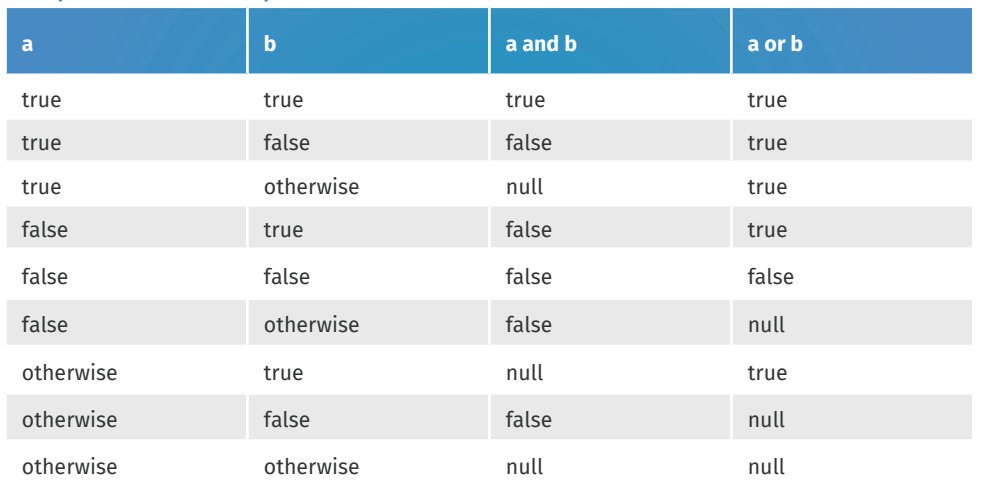

## Semantics of Date, Time, Date and Time and Duration Properties

![](_page_6_Picture_455.jpeg)

## Conjunction & Disjunction

## <span id="page-7-0"></span>**FEEL Expressions**

### Other

![](_page_7_Picture_237.jpeg)

# **FEEL Expressions**

## Other

![](_page_8_Picture_232.jpeg)

## <span id="page-9-0"></span>**FEEL Function Reference**

## Conversion Functions

![](_page_9_Picture_271.jpeg)

## <span id="page-10-0"></span>List Functions

![](_page_10_Picture_380.jpeg)

## <span id="page-11-0"></span>String Functions

![](_page_11_Picture_365.jpeg)

### Sort Function

![](_page_11_Picture_366.jpeg)

## Boolean Function

![](_page_11_Figure_7.jpeg)

## Numeric Functions

![](_page_11_Picture_367.jpeg)

\* Valid flag options: s (dot all mode), m (multiline), i (case insensitive), x (whitespace removal)

![](_page_12_Picture_148.jpeg)

www.actico.com

info@actico.com www.actico.com

info@actico.com

info@actico.com www.actico.com

![](_page_12_Picture_4.jpeg)

ACTICO is a leading international provider of software solutions and technologies for decision management.

In a digital world, it is necessary to process large volumes of data and make real-time, consistent and auditable decisions. ACTICO software allows companies to implement highly flexible applications to optimize their daily decision-making on a continuous basis. This enables them to accelerate growth, innovate effectively, stay compliant and as a result, increase profits.

ACTICO offers solutions in these areas:

- Credit Risk Management: Monitor, assess and manage credit risk
- Loan Origination: Automate credit decisions
- Compliance: Enable transparency, avoid fraud and comply with regulations
- Client Management: Process sensitive customer data securely from onboarding to reporting
- Underwriting & Claims: Make claim settlement processes quicker, consistent and cost-effective

Since 1997, ACTICO has delivered software and services to our customers' benefits. Headquartered in Germany with offices in USA and Singapore. More information at **www.actico.com**